# **Orders - Order sets**

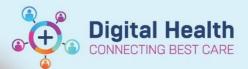

order set by its name, OR:

Digital Health Quick Reference Guide

#### This Quick Reference Guide will explain how to: Placing orders

- Order sets have been designed to assist clinicians with placing orders.
  - Finding all order sets
  - Placing orders using an order set
  - Multiphase order sets: Add to Phase, Discontinue and Replicate phase

#### Finding all order sets

- 1. Select Orders from the Table of Contents
- 2. Click on Add
- 3. Simply use the search box to search for an
- 4. In the Orders window,
  - Select Folders
    - Then select Order sets

| Search: Advanced Opti                        | ns 🗸 Type: 👘 Inpatient 🗸              |
|----------------------------------------------|---------------------------------------|
| 🍙 Up 🛛 🖆 Home 🔶 Favorites 🔻 🛄 Folders 🗎 Co   | py Folder: Common Order Search within |
| Murse/Midwife INITIATED Medications          | Vitamin D 25 Hydroxy Level            |
| Order Sets                                   | CT Abdomen & Pelvis (CTAP)            |
| Activated Partial Thromboplastin Time (APTT) | CT Brain (CTB)                        |
| Albumin Level Blood                          | CT Spine Cervical (CSPINE)            |
| Amylase Level Blood                          | CT Chest                              |
|                                              |                                       |

Orders

Add

5. This will reveal all order sets available for use at Western Health. Select the order set you wish to use

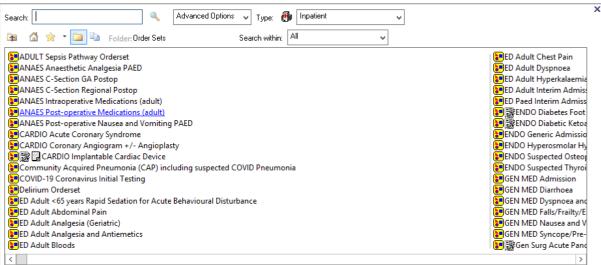

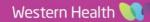

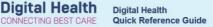

#### Placing orders using an order set

1. Select the appropriate orders for your patient

|     | _ (§ | ED ADULT Interim Admissi                                | ion (4 hour plan) Orderset                                        | 1 |
|-----|------|---------------------------------------------------------|-------------------------------------------------------------------|---|
|     |      |                                                         | ion (+ nour plan) orderset                                        |   |
|     | - 3  | PLAN                                                    |                                                                   |   |
| 7   | Ē.   | Admission to Hospital                                   | Please see treating unit for Admission note                       |   |
| 7   | 2    | ED Diagnosis                                            | •                                                                 |   |
|     |      | PATIENT CARE                                            |                                                                   |   |
| 1   | 1    | lsolation                                               | <ul> <li>Select an order sentence</li> </ul>                      |   |
| 7   | Ŕ    |                                                         | As per unit protocol                                              |   |
|     | J 🕅  |                                                         |                                                                   |   |
| - ` |      |                                                         | <ul> <li>Select an order sentence</li> </ul>                      |   |
| -   | Ŕ    |                                                         | <ul> <li>Select an order sentence</li> </ul>                      |   |
|     |      | MEDICATIONS                                             |                                                                   |   |
|     |      | Treatment:                                              |                                                                   |   |
|     |      | Please chart any medications that will be required in t | the next 4 hours                                                  |   |
|     | Ž    |                                                         |                                                                   |   |
|     |      | Anargesia                                               |                                                                   |   |
|     | 0    | paracetamol (paracetamol 500 mg oral tablet)            | Select an order sentence                                          |   |
|     | ୍ଷ   |                                                         | <ul> <li>Select an order sentence</li> </ul>                      |   |
|     | - 4  | Anti-emetics                                            |                                                                   |   |
| 1   | đ    | ondansetron (ondansetron 4 mg oral wafer)               | 4 - 8 mg, Oral, Wafer, TDS, PRN for nausea / vomiting             |   |
|     |      | REFERRALS                                               | r onig, old, Hale, ibs, Haron hadsed, voniting                    |   |
| 7   | ř    | Consult to Medical Specialty (MO Use Only)              | Urgent, Call Back: Emergency Consultant, ED 4 Hour Plan Admission |   |

- 2. Select Orders For Signature , Sign and refresh
- 3. Check the MAR and MAR Summary for all medication orders placed

## **Multiphase Order Sets**

Certain order sets such as this "CARDIO Coronary Angiogram" order set is a 'Multiphase' order set

- 1. Select the Phase on the left panel appropriate for your patient
- 2. The associated orders for that situation will appear on the right
- 3. Select "Initiate now" to activate this phase
- 4. Then select the appropriate orders
- 5. Select Orders for Signature then Sign and Refresh

| Orders Medication List              |    |                                                                                                    |                                                                                     |
|-------------------------------------|----|----------------------------------------------------------------------------------------------------|-------------------------------------------------------------------------------------|
| View                                | M  | Search: Advanced Options                                                                                                    | y Type: 👘 Inpatient 🗸 🗙                                                             |
| Orders for Signature                | ^  | ▼ Plans                                                                                                    |                                                                                     |
| 🖃 Plans                             |    |                                                                                                    |                                                                                     |
| 🖻 Medical                           |    | 🛋 😪 🚫 🕂 Add to Phase - Start: Now Duration: No                                                                                                    | one                                                                                 |
| CARDIO Coronary Angiogram +/- Angio | PF | Component St                                                                                                    | atas Details                                                                        |
| Pre-procedure (Planned Pending)     |    | CARDIO Coronary Angiogram +/- Angioplasty, Pre-procedure (Planne                                                                                                    | ed Pendina)                                                                         |
| Procedure (Planned Pending)         |    | ⊿ Patient Care                                                                                                    |                                                                                     |
| Post-procedure (Planned Pending)    |    | Consent for Treatment                                                                                                    |                                                                                     |
| Suggested Plans (1)                 |    | 🔽 🔀 Vital Signs Adult                                                                                                    | T;N, ONCE only, Baseline Observations                                               |
| Orders                              |    | Electrocardiogram Bedside                                                                                                    | T;N, ONCE only                                                                      |
| Non Categorized                     |    |                                                                                                    | T;N, ONCE only                                                                      |
| Communication Orders                |    | Select orders that are                                                                                                    | T;N, ONCE only, Radial and Femoral Sites Prepared                                   |
| - Activity<br>Diet                  | =  | appropriate for your                                                                                                    |                                                                                     |
| Patient Care                        |    |                                                                                                    | ral hypoglycemics                                                                   |
| V Solutions                         |    | M Blenner and Blenner and Blen | T;N, ONCE only                                                                      |
| Medications                         |    | Monitoring Bedside)                                                                                                    |                                                                                     |
| Pathology                           |    | ∠ Medications                                                                                                    |                                                                                     |
| Medical Imaging                     |    | Consider witholding relevant medications (eg. Anticoagular                                                                                                    |                                                                                     |
| Diagnostic Testing                  |    | Check if loading dose of dual anti platelets have been given<br>in patient notes.                                                                                                    | n. If not, document contraindication to Aspirin/Platelet inhibitors/2b-3a inhibitor |
|                                     |    | ⊿ Pathology                                                                                                    |                                                                                     |
| Referrals                           |    | Full Blood Examination (FBE)                                                                                                    | Collect Now, Spec Type: Blood, T;N, Clinician Collect                               |
| Resus Status                        |    | If eGFR is <45, review Medications, consider witholding met                                                                                                    | tformin, consider IV Hydration                                                      |
| Admit/Transfer/Discharge            |    | Urea, Electrolytes and Creatinine (UEC)                                                                                                    | Collect Now collect, Blood, T;N, Clinician to Collect                               |
| Medical Supplies                    |    | Coagulation Studies                                                                                                    | Collect Now, Spec Type: Blood, T;N, Clinician Collect                               |
| Medication History                  |    |                                                                                                    |                                                                                     |
| Medication History Spanshot         | ~  |                                                                                                    |                                                                                     |
| < III ><br>Diagnoses & Problems     |    | ▲ Details                                                                                                    |                                                                                     |
| Related Results                     | 1  | Dx Table Orders For Cosignature Save as My Favorite                                                                                                    | Plan for La 190: Initiate Now                                                       |
|                                     |    |                                                                                                    |                                                                                     |

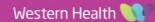

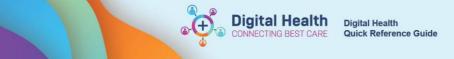

# Add to Phase

To add additional orders to an existing order set, follow these steps:

- 1. Select "Add to Phase"
- 2. A smaller pop-up window for additional orders will appear

| <b>+</b> A | dd to Phase 🕶              |
|------------|----------------------------|
|            | Add Order                  |
|            | Add Outcome / Intervention |
| 210        |                            |

| 2                                                                                                    |                                   | - Add Order         | _ <b>□</b> × |
|----------------------------------------------------------------------------------------------------|-----------------------------------|---------------------|--------------|
| Allergies: No Known Allerg<br>Alerts: Not Recorded                                                                                                    | ies<br>Resus Status: Not Recorded |                     |              |
| Search:                                                                                                    | Advanced Options V Type:          |                     |              |
| Blood Gas Arterial (ABG)<br>C-Reactive Protein (CRP) Blo<br>CT Brain (CTB)<br>Culture Blood<br>Culture Urine (MCS)<br>Full Blood Examination (FBE)<br>Glycosylated Haemoglobin J<br>International Normalised Rat<br>Iron (Fe) Studies Blood<br>Liver Function Tests (LFTs)<br>Thyroid Stimulating Hormon<br>Urea, Electrolytes and Creatin<br>XRAY Chest (CXR) | vod<br>A1c (HbA1c)<br>tio (INR)   |                     |              |
|                                                                                                    |                                   | i internet internet | Done         |

- 3. Search for your order, click on the order you want
- 4. Click on Done to add it to the order set
- 5. Remember to Select Orders for Signature, Sign and refresh

Orders For Signature

### **Discontinue a phase**

- 1. Navigate to the phase of the order set you wish to discontinue
- 2. Right click on the phase
- 3. Select Discontinue
- A discontinue window will appear. Select only the orders you wish to keep, otherwise leave the boxes unticked and click

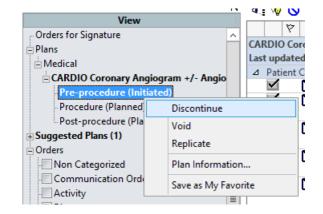

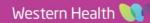

| (eep  | Component                                                                  | Status  | Order Details                                                                                      |
|-------|----------------------------------------------------------------------------|---------|----------------------------------------------------------------------------------------------------|
| atier | it Care                                                                    |         |                                                                                                    |
|       | 🖄 Consent for Treatment                                                    | Ordered | 10/09/2020 16:05:00, Stop Date 10/09/2020 16:05:00                                                 |
|       | 🎢 Vital Signs Adult                                                        | Ordered | 10/09/2020 16:05:00, ONCE only, Stop Date 10/09/2020 16:05:00<br>Baseline Observations             |
|       | Electrocardiogram<br>Bedside                                               | Ordered | 10/09/2020 16:05:00, ONCE only, Stop Date 10/09/2020 16:05:00                                      |
|       | PreProcedure Checklist                                                     | Ordered | 10/09/2020 16:05:00, ONCE only, Stop Date 10/09/2020 16:05:00                                      |
|       | Procedural Site<br>Preparation                                             | Ordered | 10/09/2020 16:05:00, ONCE only, Stop Date 10/09/2020 16:05:00<br>Radial and Femoral Sites Prepared |
|       | Blood Glucose<br>Monitoring Bedside<br>(Blood Sugar<br>Monitoring Bedside) | Ordered | 10/09/2020 16:05:00, ONCE only, Stop Date 10/09/2020 16:05:00                                      |

- 5. The orders will now appear strike through
- 6. Remember to select Orders for signature, Sign and Refresh to register these changes

### **Replicate a phase**

To re-order a specific phase,

- 1. Navigate to the phase of the order set you wish to discontinue
- 2. Right click on the phase
- 3. Select Replicate
- 4. Select the orders you wish to place
- 5. Select Orders for signature, Sign and Refresh

Orders For Signature

Digital Health CONNECTING BEST CARE

Digital Health Quick Reference Guide

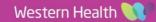